### Übung zur Vorlesung **Multimedia im Netz**

Ludwig-Maximilians-Universität Wintersemester 2010/2011

# ÜBUNGSBLATT - 3

- Thema: JavaScript / AJAX
- Anzeigen von Filminformationen, wenn der Benutzer über ein Filmcover fährt.
- Die Information soll über einen XMLHttpRequest aus einer XML-Datei ausgelesen werden
- Die Abgabe muss nicht in allen Browsern laufen (Firefox reicht!)

### AJAX

- Asynchronous JavaScript and XML
- Vorteil: Seite muss nicht neu geladen werden
- JavaScript wird benutzt um im Browser eine Anfrage zum Server zu stellen
- Wird Anfrage beantwortet wird eine Funktion beim Client ausgeführt
- Server schickt meist aber nicht zwingend XML Dokumente zurück
- Auf Serverseite können verschiedene Technologien verwendet werden (z.B. Ruby, PHP, CGI,...)

### XMLHTTPREQUEST (1)

- zentrale Komponente von AJAX
- es ist kein W3C Standard, sodass das Verhalten von Browser zu Browser unterschiedlich sein kann
- Um Anfragen zu senden oder Antworten zu bearbeiten, muss mit JavaScript zuerst ein XMLHttpRequest-Objekt erstellt werden:
	- Internet-Exlorer: ActiveX Object
	- Firefox, Safari, Opera: JavaScript Object

### XMLHTTPREQUEST (2)

- ActiveX Objekt im Internet Explorer (Version 5) var xhr = new ActiveXObject("Msxml2.XMLHTTP");
- ActiveX Objekt im Internet Explorer (Version 6) var xhr = new ActiveXObject("Microsoft.XMLHTTP");
- Natives Objekt in Mozilla, Opera, Safari & Internet Explorer (ab Version 7) var xhr = new XMLHttpRequest();

### XMLHTTPREQUEST (3)

var xhr;

```
if(window.ActiveXObject){
```
xhr = new ActiveXObject("Microsoft.XMLHTTP");

```
} else if(window.XMLHttpRequest){
```

```
xhr = new XMLHttpRequest();
```
}

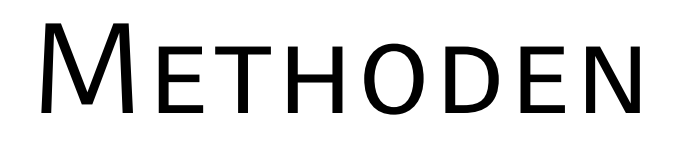

- ein paar wichtige Methoden für das XMLHttpRequest Object:
	- open("method", "url", flag )

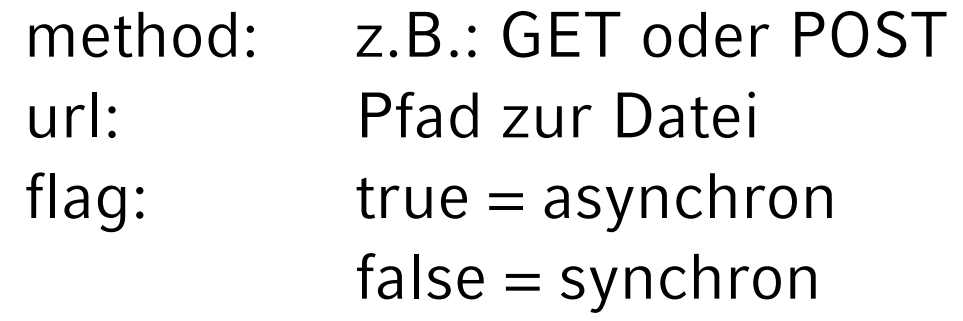

• send(content)

### **EIGENSCHAFTEN**

- **onreadystatechange**: Reaktion auf jede Zustandsänderung des HTTP-XML-**Objekts**
- **readyState**: Zustand der Anfrage
	- $0 =$  nicht initialisiert
	- $1 =$  ladend
	- $2 =$  geladen
	- $3$  = wartet
	- $4 =$  fertig
- **responseText**: Die Antwort des Servers als String
- **responseXML**: Die Antwort des Servers als XML/ als DOM kompatibles Dokument

# Document Object Model (DOM)

- Mit DOM kann jedes Element und dessen Inhalt in einem HTML (und XML) Dokument referenziert werden
- Die Elemente, ihr Inhalt und ihre Struktur kann modifiziert werden

**document**: Inhalt der im Browserfenster angezeigt wird **getElementById()**: Greift auf das HTML-Element mit entsprechender ID zu **getElementByTagName()**: Greift auf Tags anhand ihres Namen zu

**Konten.firstChild** : Liefert den ersten Kindknoten des angegebenen Knoten **Knoten.nodeValue**: Setzt/Liefert den Wert eines Knotens

• Siehe auch:<http://de.selfhtml.org/javascript/index.htm>

# **Beispiel**

Auslesen von Text aus einer txt-Datei wenn auf einen Button geklickt wird.

## Beispiel (1)

 $<$ html $>$ 

<head>

<title>Example</title>

</head>

<body>

```
 <input type="button" value="AJAX Request" onclick="sendRequest();"/>
```

```
 <div id="output"></div>
```
</body>

 $\langle$ /html>

### Beispiel (2)

 $<$ html $>$ 

<head>

```
<title>Example</title>
```

```
 <script type="text/javascript">
  function sendRequest(){
```

```
 createXHR();
```

```
 xhr.onreadystatechange = output;
```
...

```
 xhr.open("GET", "text.txt");
```

```
 xhr.send(null);
```

```
 }
</script>
```
## Beispiel (3)

 $<$ html $>$ 

<head>

```
<title>Example</title>
<script type="text/javascript">
  function sendRequest(){
     createXHR(); <
     xhr. onreadystatechange = ou
     xhr.open("GET", "text.txt")
      xhr.send(null);
                                   function createXHR(){
                                      if(window.ActiveXObject){
                                        xhr = new ActiveXObject(Microsoft.XMLHTTP);
                                      } else if(window.XMLHttpRequest) {
                                       xhr = new XMLHttpRequest();
                                     } 
                                    }
```
...

 } </script>

### Beispiel (4)

 $<$ html $>$ 

<head>

```
<title>Example</title>
```

```
 <script type="text/javascript">
  function sendRequest(){
```

```
 createXHR();
```

```
 xhr.onreadystatechange = output;
```
...

```
 xhr.open("GET", "text.txt");
```

```
 xhr.send(null);
```

```
 }
</script>
```
## Beispiel (5)

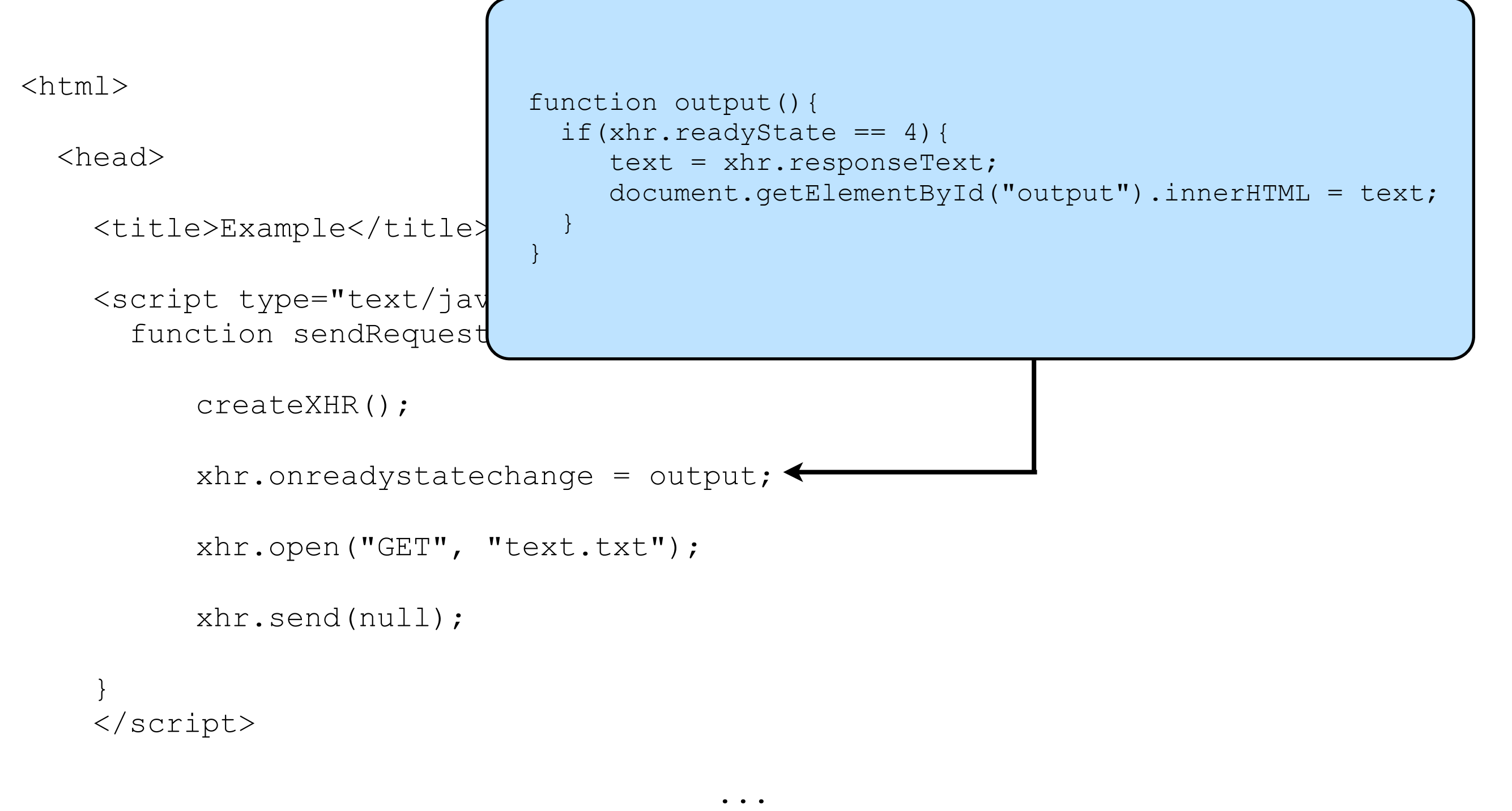

#### Aufgabe

- Laden Sie sich die XML-Datei news.xml von der Vorlesungswebseite herunter
- Lesen Sie die Schlagzeilen in der XML-Datei mittels eines XMLHttpRequest aus und zeigen diese im Browser an.
- Hinweis:

Text zwischen Tags wird als DOM-Element betrachtet (Textknoten) und ist Kindknoten des umgebenden Tags.